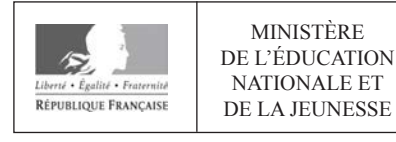

**EAI SVT 1** 

**SESSION 2020** 

# **AGREGATION CONCOURS INTERNE ET CAER**

# **Section: SCIENCES DE LA VIE - SCIENCES DE LA TERRE ET DE L'UNIVERS**

# **COMPOSITION A PARTIR D'UN DOSSIER**

Durée : 5 heures

L'usage de tout ouvrage de référence, de tout dictionnaire et de tout matériel électronique (y compris la calculatrice) est rigoureusement interdit. L'usage de crayons, stylos et feutres de couleurs est autorisé.

Les découpages et collages sur les copies des figures, issues du sujet, sont strictement interdits.

Si vous repérez ce qui vous semble être une erreur d'énoncé, vous devez le signaler très lisiblement sur votre copie, en proposer la correction et poursuivre l'épreuve en conséquence. De même, si cela vous conduit à formuler une ou plusieurs hypothèses, vous devez la (ou les) mentionner explicitement.

NB : Conformément au principe d'anonymat, votre copie ne doit comporter aucun signe distinctif, tel que nom, signature, origine, etc. Si le travail qui vous est demandé consiste notamment en la rédaction d'un projet ou d'une note, vous devrez impérativement vous abstenir de la signer ou de l'identifier.

# **INFORMATION AUX CANDIDATS**

Vous trouverez ci-après les codes nécessaires vous permettant de compléter les rubriques figurant en en-tête de votre copie.

Ces codes doivent être reportés sur chacune des copies que vous remettrez.

Concours interne de l'Agrégation de l'enseignement public :

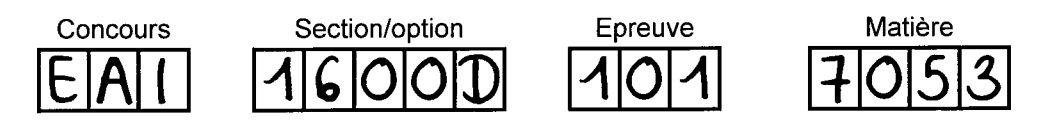

> Concours interne du CAER / Agrégation de l'enseignement privé :

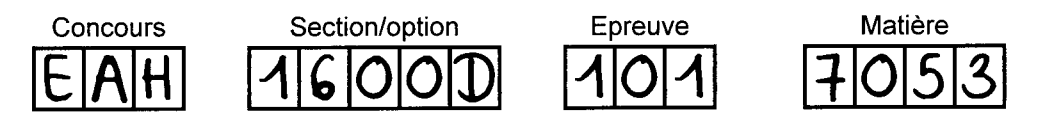

# Sommaire

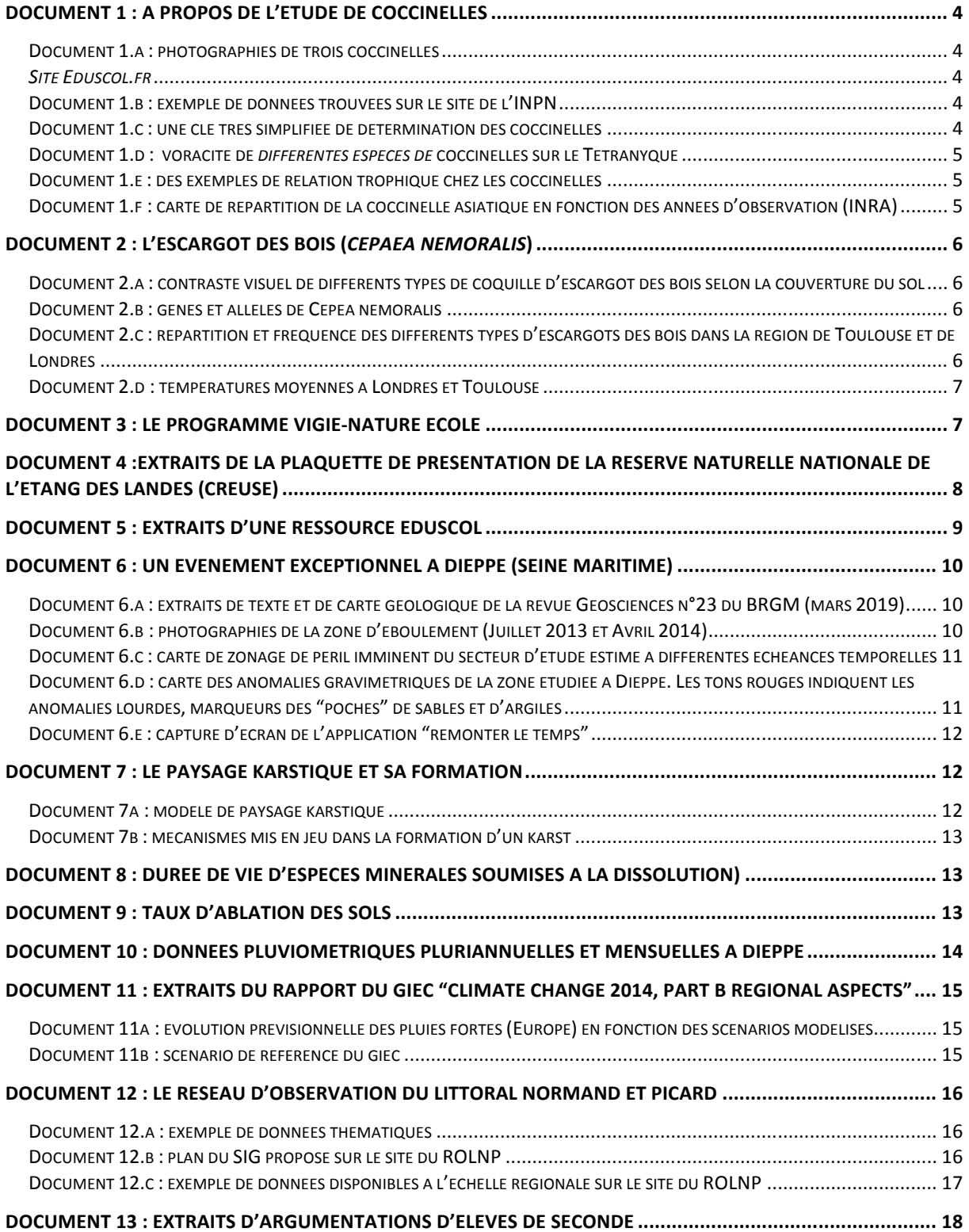

# **Thématiques du sujet.**

**Construire des compétences en intégrant les dynamiques biologiques et géologiques à différentes échelles et contribuer à former des citoyens responsables face à certains enjeux du 21<sup>e</sup> siècle.** 

Dans le préambule du programme de Sciences de la vie et de la Terre de première générale, il est écrit que :

*« ... l'enseignement des sciences de la vie et de la Terre (SVT) au lycée vise à dispenser une formation scientifique solide préparant à l'enseignement supérieur. Dans le prolongement du collège, il poursuit la formation civique des élèves.*

*Dans ses programmes, la discipline porte trois objectifs majeurs :* 

- *renforcer la maîtrise de connaissances validées scientifiquement et de modes de*  raisonnement propres aux sciences et, plus généralement, assurer l'acquisition d'une culture scientifique assise sur les concepts fondamentaux de la biologie et de la géologie ;
- *participer* à la formation de l'esprit critique et à l'éducation civique en appréhendant le *monde actuel et son évolution dans une perspective scientifique ;*
- *préparer les élèves qui choisiront une formation scientifique à une poursuite d'études dans l'enseignement supérieur et, au-delà, aux métiers auxquels elle conduit.* »

La description de la thématique **Enjeux contemporains de la planète** indique par ailleurs **:** 

*« Les élèves appréhendent les grands enjeux auxquels l'humanité sera confrontée au XXI<sup>e</sup> siècle, ceux de l'environnement, du développement durable, de la gestion des ressources et des risques, etc. Pour cela, ils s'appuient sur les démarches scientifiques de la biologie et des géosciences. »* 

Cela nécessite pour l'élève d'identifier et d'expliquer scientifiquement l'évolution du monde actuel par **des processus dynamiques à différentes échelles spatiotemporelles**. C'est une des conditions pour former des citoyens responsables en capacité de comprendre les implications des décisions à l'échelle individuelle et collective.

# **Questions**

- **1. Maitriser la cohérence des programmes et les enjeux didactiques et pédagogiques associés**. 6 points.
- **1.1. Montrer, sous la forme synthétique de votre choix, comment se construit du cycle 3 au cycle terminal la dynamique de la biodiversité. Vous ferez apparaître les enjeux liés à la construction de ce concept dans les différents niveaux de classe concernés.**

*Pour le lycée on prendra en compte les programmes publiés en 2019 de la classe de seconde et de première spécialité ; et les programmes publiés en 2011 de terminale S tronc commun et spécialité. On ne prendra pas en compte les programmes de première « enseignement scientifique ».* 

*On ne demande pas d'exploitation de documents du dossier.*

- **1.2. Présenter en 15 lignes les obstacles didactiques et pédagogiques liés à la compréhension de la dynamique de la biodiversité à différentes échelles.** *On ne demande pas d'exploitation de documents du dossier.*
- **2. Former en collège aux enjeux de la dynamique de la biodiversité actuelle.** 7 points.
- **2.1. Proposer un scénario pédagogique pour le cycle 4 permettant aux élèves de comprendre la dynamique de la biodiversité actuelle et les enjeux qui en découlent. Vous détaillerez une activité parmi celle proposées. Votre scénario s'appuiera sur les acquis identifiés du cycle 3. Il fera apparaître la démarche proposée, les activités et la programmation***. On attend l'exploitation de documents du dossier.*
- **2.2. Dans le cadre du scénario proposé à la question 2.1 construire pour une ou des compétences ciblées une situation d'évaluation s'inscrivant dans un processus de suivi des apprentissages. Les outils permettant d'évaluer les élèves seront présentés et explicités**

*On attend l'exploitation de documents du dossier.*

- **3. Former au lycée, en classe de seconde, aux enjeux liés à la dynamique des paysages**. 7 points.
- **3.1. Proposer une séquence permettant en classe de seconde une compréhension scientifique de la dynamique des paysages et des enjeux contemporains qui y sont liés.**

*On attend l'exploitation de documents du dossier.*

**3.2. Des élèves de seconde ont exploité les documents 6 à 12 de ce dossier pour expliquer le phénomène survenu à Dieppe. Des extraits de leurs analyses sont présentés dans le document 13. Après avoir présenté l'analyse de chacune de ces productions, proposer des stratégies d'accompagnement de ces élèves.**

# **Document 1 : à propos de l'étude de coccinelles** Document 1.a : photographies de trois coccinelles

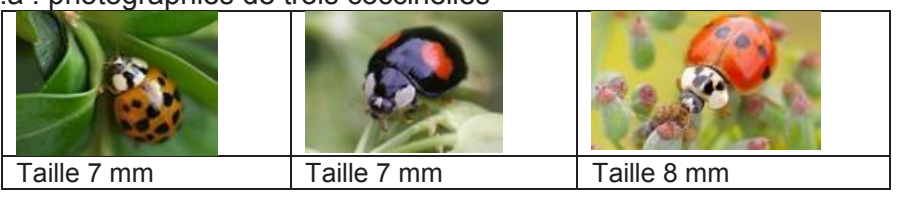

*Site Eduscol.fr* 

été introduites en

Document 1.b : exemple de données trouvées sur le site de l'INPN Inventaire national du patrimoine naturel – muséum national d'histoires naturelles.

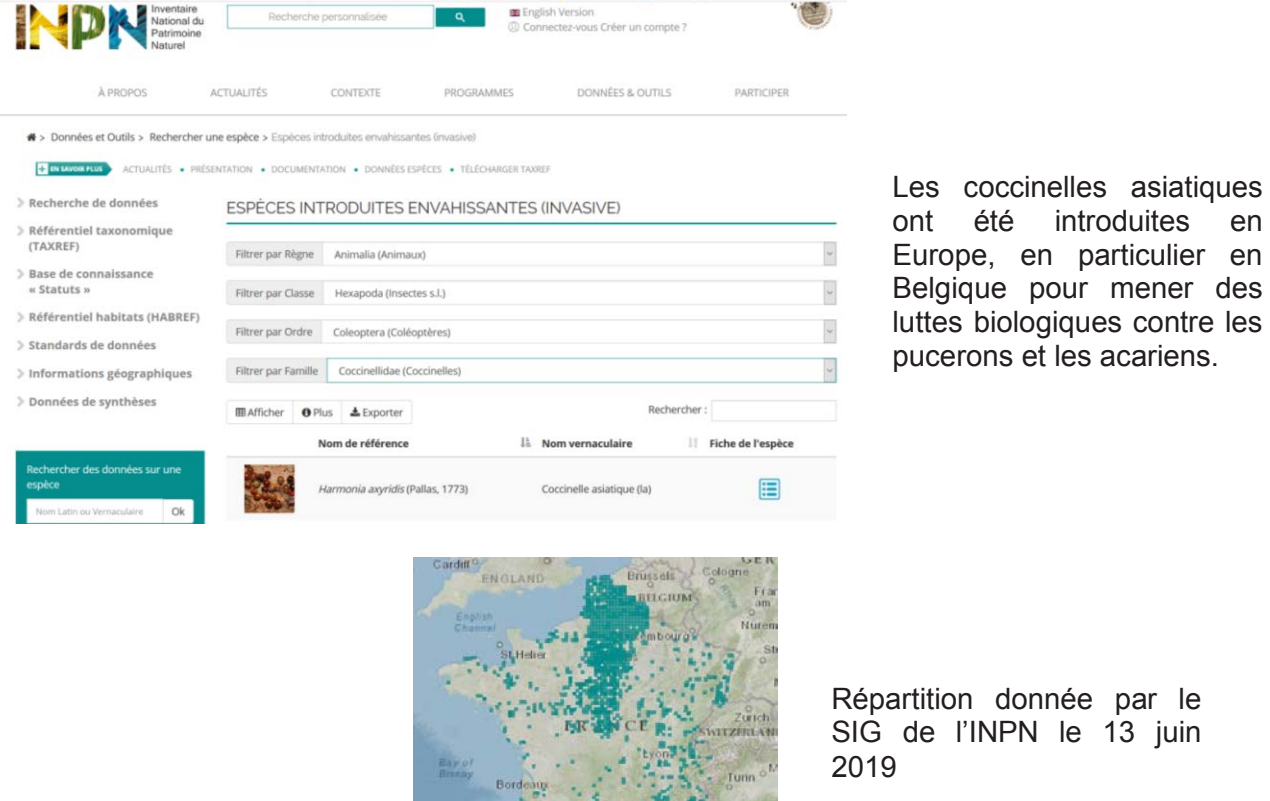

n donnée par le l'INPN le 13 juin

Document 1.c : une clé très simplifiée de détermination des coccinelles

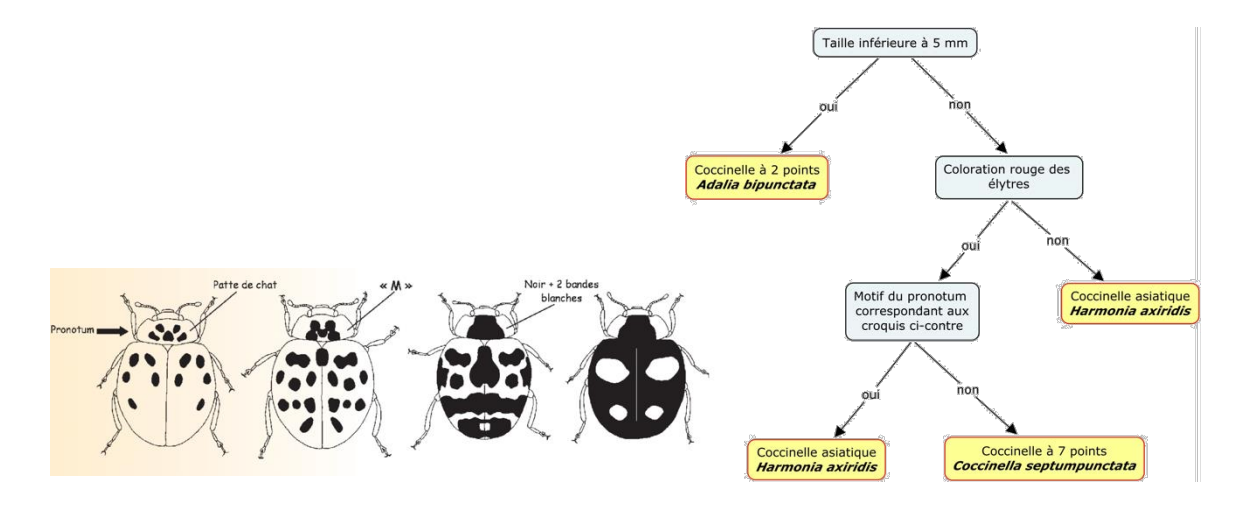

Document 1.d : voracité de *différentes espèces de* coccinelles sur le Tétranyque Le tétranyque est un acarien des arbres fruitiers

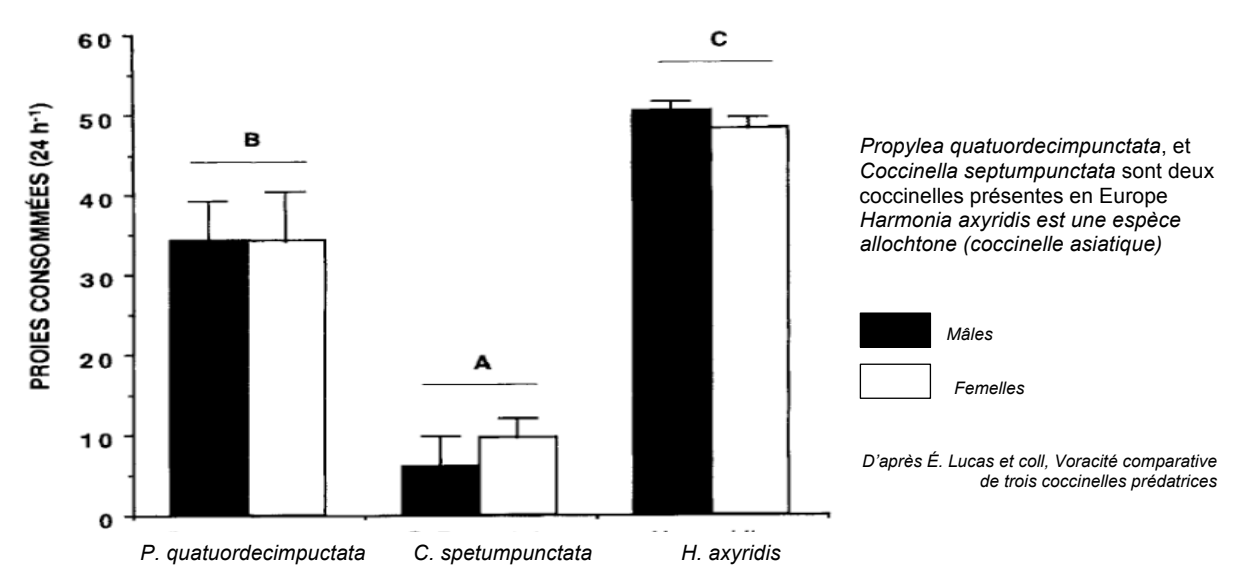

Document 1.e : des exemples de relation trophique chez les coccinelles La larve (à gauche) se nourrissant d'œufs de coccinelles, l'adulte (à droite) se nourrissant d'acariens proche des tétranyques

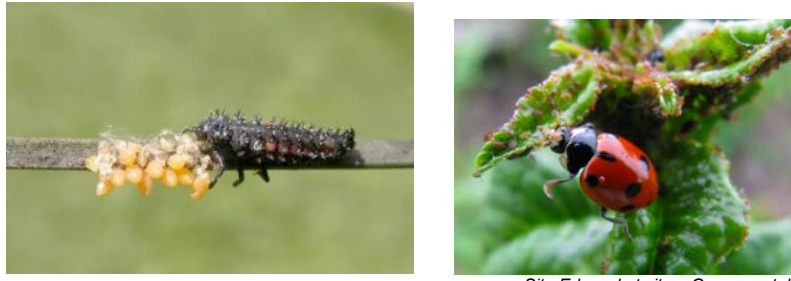

*Site Eduscol et site « Gamm vert, lutte biologique au potager »*

Document 1.f : carte de répartition de la coccinelle asiatique en fonction des années d'observation (INRA)

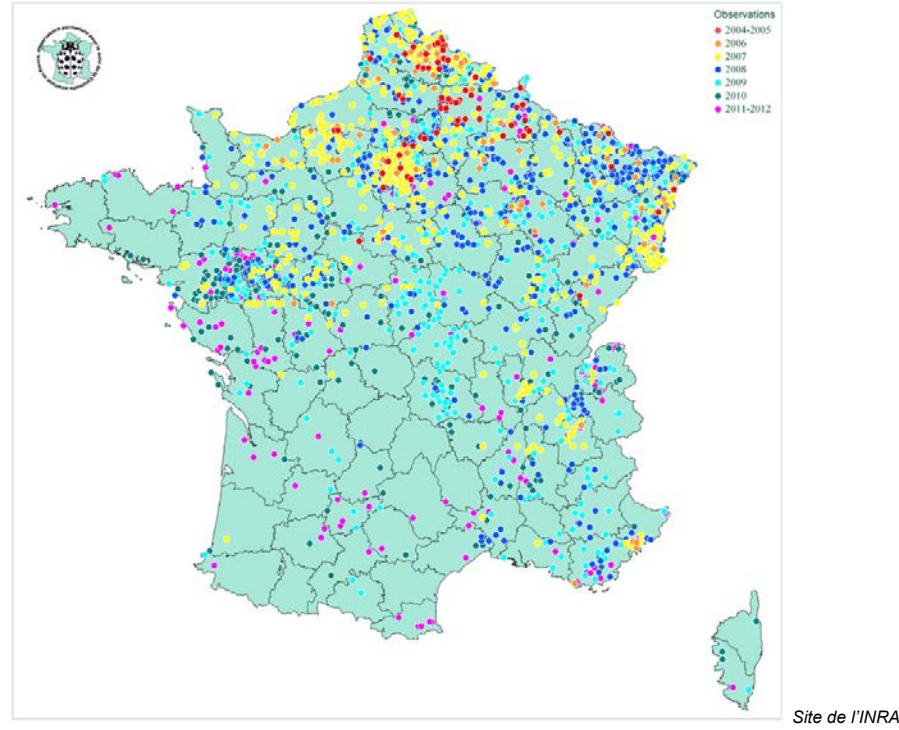

# **Document 2 : l'escargot des bois (***Cepaea nemoralis***)**

Document 2.a : contraste visuel de différents types de coquille d'escargot des bois selon la couverture du sol

> Les résultats présentés ci-contre donnent le contraste visuel de chaque type de coquille sur différents fonds :

- Le sol nu (Bare ground)
- Les plantes sèches (Dry plants)
- $\blacksquare$ Les plantes vertes (Green plants)

Cercle noir : escargot rose avec 5 bandes (P5) Carré noir : escargot jaune avec 5 bandes (Y5) Cercle blanc : escargot rose sans bandes (PO) Carré blanc : escargot jaune sans bandes (Y5)

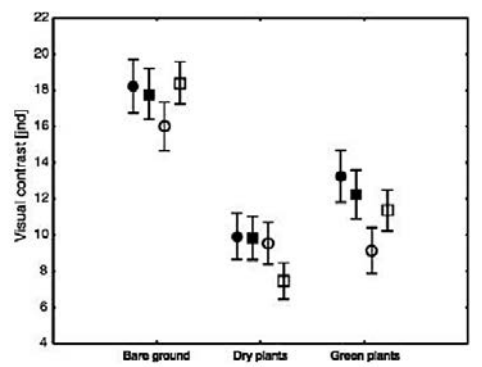

Source : Surmacki A, Ożarowska-Nowicka A, Rosin ZM. 2013. Color polymorphism in a land snail Cepaea nemoralis (Pulmonata: Helicidae) as viewed by potential avian predators. Naturwissenschaften.

## Document 2.b : gènes et allèles de Cepea nemoralis

Les allèles sont cités dans l'ordre décroissant de dominance.

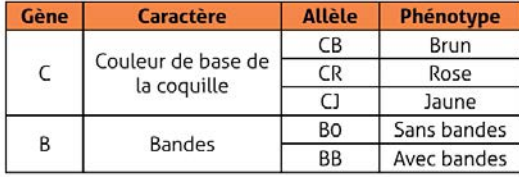

Modifié d'après le Tableau 2 de Murray (1975).

Murray, J.1975 The genetics of the Mollusca. In King, RC. (ed.) Handbook of Genetics. Vol. 3. Invertebrates of genetic interest. Plenum, New York 3-31.

Document 2.c : répartition et fréquence des différents types d'escargots des bois dans la région de Toulouse et de Londres

#### **Région de Londres:**

*(http://www.evolutionmegalab.org/fr/maps)*

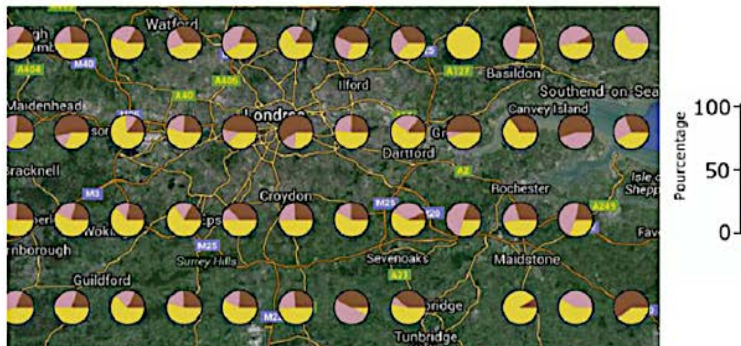

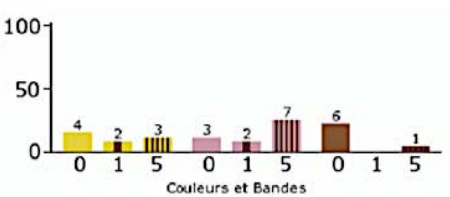

**Région de Toulouse :** 

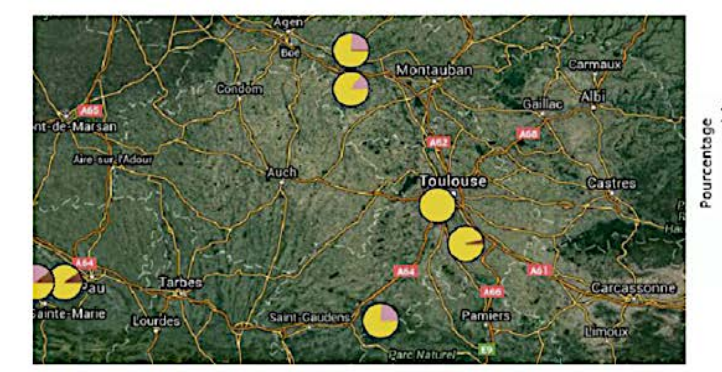

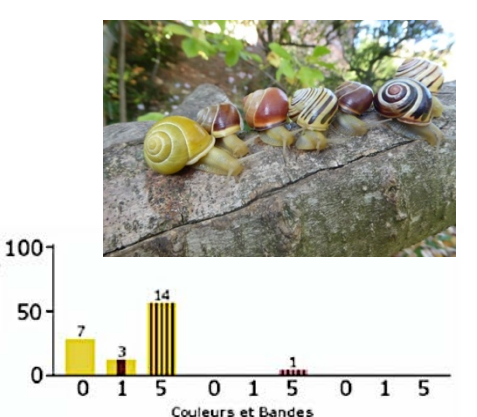

Document 2.d : températures moyennes à Londres et Toulouse

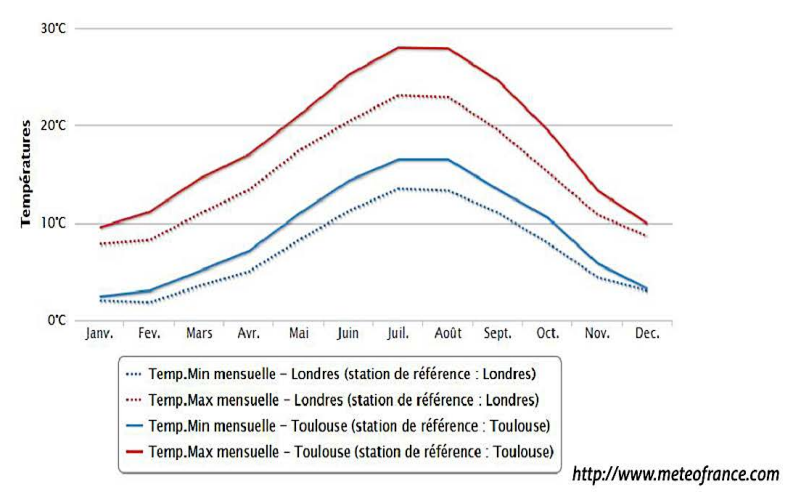

# **Document 3 : le programme vigie-nature école**

Le programme vigie-nature est un programme de sciences participatives. Les enseignants peuvent y inscrire leurs classes et ainsi collectent des données qui sont exploitées par des scientifiques. Ici c'est le Muséum national d'Histoire naturelle de Paris qui pilote ces programmes. De nombreuses thèses ont été soutenues à partir de ces données.

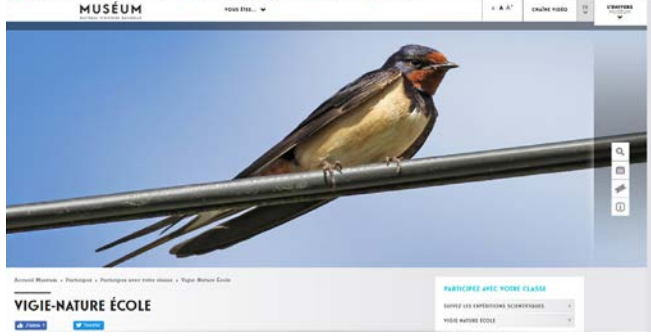

*Site Vigie-nature*

Un exemple de protocole « sauvage de ma rue ».

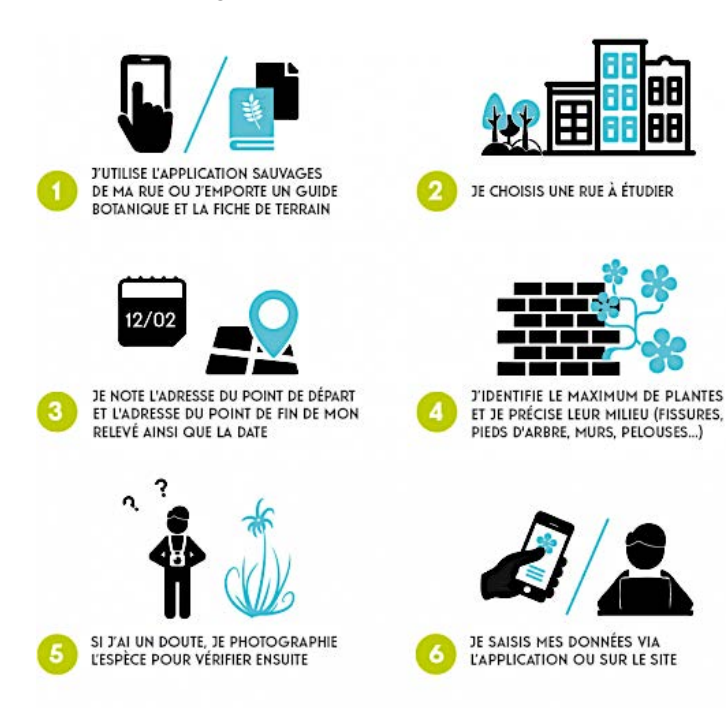

#### Document 4 : extraits de la plaquette de présentation de la Réserve Naturelle Nationale de l'étang des Landes (Creuse)

# Découvrir la Réserve

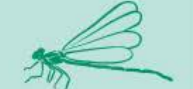

Ponctué par quatre observatoires situés au bord de l'eau, un sentier de découverte balisé d'environ 7 km vous permet d'admirer les richesses du site dans le respect de sa sensibilité. La Maison de la Réserve, avec son espace scénographique, vous propose de voir tout ce que la nature n'aura pas voulu vous montrer au cours de votre balade : un bassin pédagogique reconstituant une coupe des berges de l'étang, une exposition permanente qui commence sous le préau sud et se termine à l'intérieur du Pavillon de Landes, des sculptures d'espèces du site, une approche des sons du monde animal, etc.

# Une grande diversité<br>de milieux naturels

La faible profondeur de l'étang des Landes et ses berges en pente douce favorisent le développement d'une grande diversité de milieux naturels, certains d'une extrême rareté. La roselière qui borde l'étang est unique dans la région. De même, les herbiers aquatiques et les landes humides sont des milieux peu communs en France et en Europe.

Ainsi, la flore de l'étang des Landes présente près de 500 espèces qui reflètent la diversité des conditions de vie de la Réserve. Certaines plantes vivent complètement immergées, d'autres préfèrent la roselière, les landes ou prairies périphériques, plus ou moins humides. Toute cette végétation, aquatique ou aérienne, offre le gîte et le couvert à de nombreuses espèces animales.

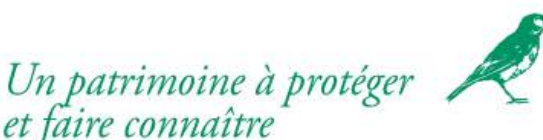

L'Etat a confié la gestion de la Réserve Naturelle Nationale de l'étang des Landes au Conseil Général de la Creuse. C'est dans ce cadre que le Département réalise des travaux de génie écologique : débroussaillage, fauche, retour du pâturage, gestion du cheptel piscicole, gestion des niveaux d'eau, curage, régulation des espèces exotiques, etc. Ces travaux permettent de lutter contre l'embroussaillement et l'envasement, créant des conditions favorables à la préservation et au développement des espèces qui font l'originalité du site. Le Conseil Général a également pour mission le suivi scientifique du patrimoine naturel, pour lequel il s'est adjoint les compétences du Conservatoire des Espaces Naturels du Limousin.

Enfin, le Conseil Général s'attache à l'accueil et la sensibilisation du public aux enjeux d'un tel environnement, notamment avec l'exposition permanente de la Maison de la Réserve et l'organisation des Rendez-vous Nature.

# Respecter la réglementation

Aidez-nous à préserver les richesses de l'étang des Landes, en respectant la tranquillité des lieux et la réglementation en vigueur sur le site. Le décret ministériel nº2004-1480 du 23 décembre 2004, qui classe l'étang des Landes en Réserve Naturelle Nationale, précise qu'il est interdit de porter atteinte aux végétaux et animaux, ainsi qu'à leurs œufs, couvées, portées ou nids. Il est également interdit de troubler ou dérange les animaux par quelque moyen que ce soit. Veillez à rester sur les sentiers aménagés et à tenir votre

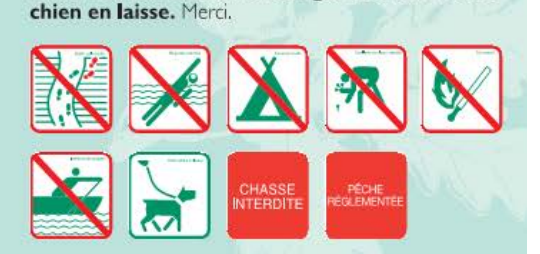

# **UN ÉTANG ORIGINAL**

L'ÉTANG DES LANDES A ÉTÉ MODELÉ AU FIL **DES USAGES ET DU TEMPS, PROPRIÉTÉ** DU CONSEIL GÉNÉRAL DE LA CREUSE DEPUIS 1995, IL A ÉTÉ CLASSÉ RÉSERVE NATURELLE NATIONALE EN 2004. S'ÉTENDANT SUR PLUS **DE 100 HECTARES.** IL EST LE PLUS GRAND **ÉTANG D'ORIGINE** NATURELLE DU LIMOU-**SIN. PROFOND AU** MAXIMUM DE 2 MÈTRES. IL REPOSE SUR UN FOND SABLEUX AUX BERGES EN PENTE DOUCE ET SUBIT UN MARNAGE NATUREL IMPORTANT **(VARIATION DES** NIVEAUX D'EAU EN **FONCTION DES** SAISONS), DU FAIT **DE SON ALIMENTATION** PAR LES EAUX DE PLUIE ET PAR DEUX RUISSEAUX PARFOIS ASSÉCHÉS L'ÉTÉ.

# **Document 5 : extraits d'une ressource Éduscol**

Thématique "Mettre en œuvre son enseignement" pour le thème 2 "le vivant et son évolution" du programme de SVT du cycle 4

L'Élodée de Nuttall est une plante fréquente dans plusieurs zones humides de la France. Elle s'enracine au fond du lac et produit de longues tiges à croissance rapide, formant dans les eaux calmes un tapis végétal dense atteignant la surface. Ce tapis végétal sert de frayère pour certains poissons et amphibiens. S'il devient trop dense, il modifie les caractéristiques du milieu (moins de lumière et d'oxygène), entraînant la disparition des autres espèces végétales de ce milieu aquatique. L'Élodée fleurit très rarement. Des morceaux de la plante, dont la tige est très cassante, s'enracinent facilement et assurent sa multiplication. Ces fragments de tige peuvent être disséminés par les oiseaux aquatiques, qui s'en nourrissent, ou par les hélices des bateaux.

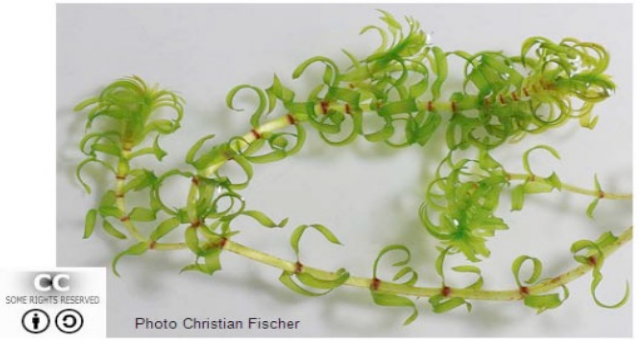

Colonisation de bacs de culture par l'Elodée de Nuttall seule

 $date$  3

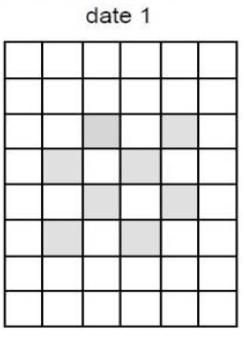

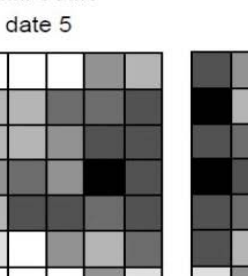

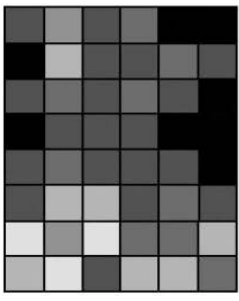

date 8

Colonisation de bacs de culture par l'Elodée de Nuttall en présence de Limnées (gastéropodes d'eau douce herbivores)

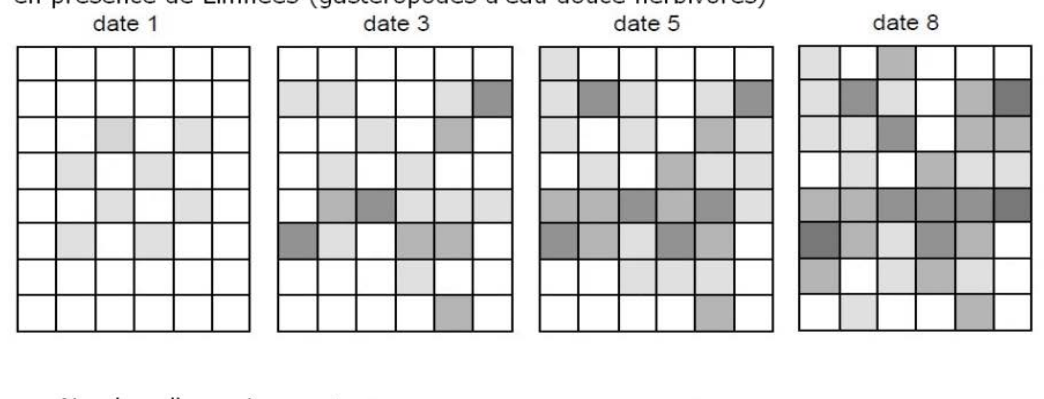

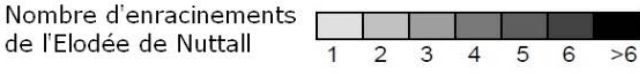

Exemples de colonisation de bacs de culture (48 x 64 cm) par l'Elodée de Nuttall en présence ou non d'herbivores généralistes du genre Lymnea pendant 10 semaines (document simplifié). Extrait de Barrat-Segretain & Lemoine.

Source du document d'origine : INVASIONS BIOLOGIQUES Programme de recherche Colloque de restitution 17-19 octobre 2006

# **Document 6 : un événement exceptionnel à Dieppe (Seine Maritime)**

Document 6.a : extraits de texte et de carte géologique de la revue Géosciences n°23 du BRGM (mars 2019)

Fin 2012 s'est produit à Dieppe un événement exceptionnel et atypique par son ampleur et par sa genèse. De 20000 à 30000 m3 de craie blanche s'écroulèrent sur la plage, se déplaçant en quelques secondes jusqu'à environ 110 mètres (soit plus de deux fois la hauteur de la falaise de craie avant l'éboulement). (…) Le phénomène a ensuite évolué activement pendant plusieurs mois, provoquant au final, un recul du sommet de plus de 40 mètres.

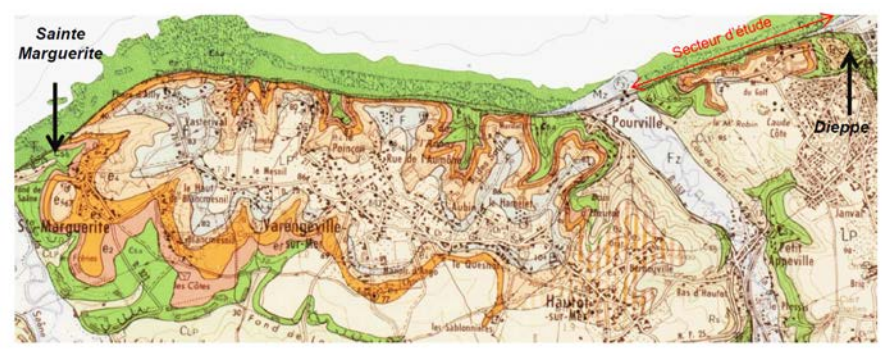

Illustration 4 : Extrait de la carte géologique du BRGM au 1/50.000, feuille n°42 de Dieppe-Ouest (Bignot, 1971). La couleur verte présente les terrains crayeux du Crétacé supérieur, les couleurs jaunesorangées, les formations teritaires et quaternaires

Document 6.b : photographies de la zone d'éboulement (Juillet 2013 et Avril 2014)

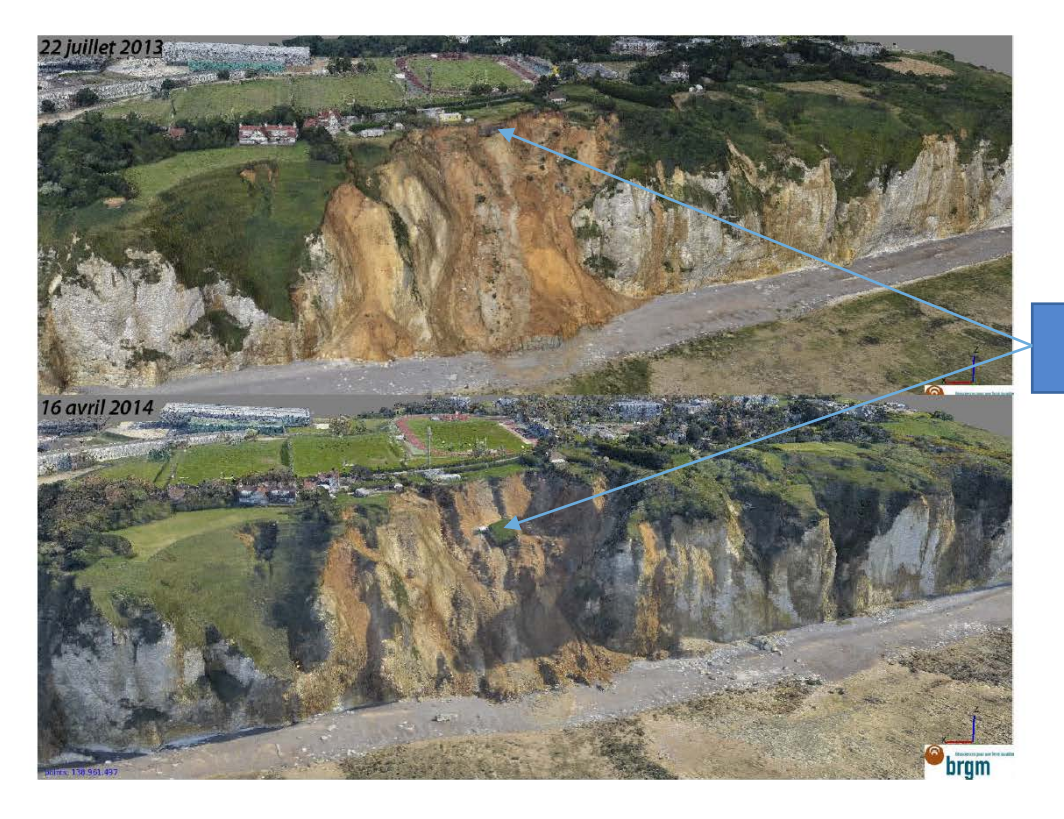

Bunker

*D'APRES LE SITE DU BRGM*

Document 6.c : carte de zonage de péril imminent du secteur d'étude estimé à différentes échéances temporelles

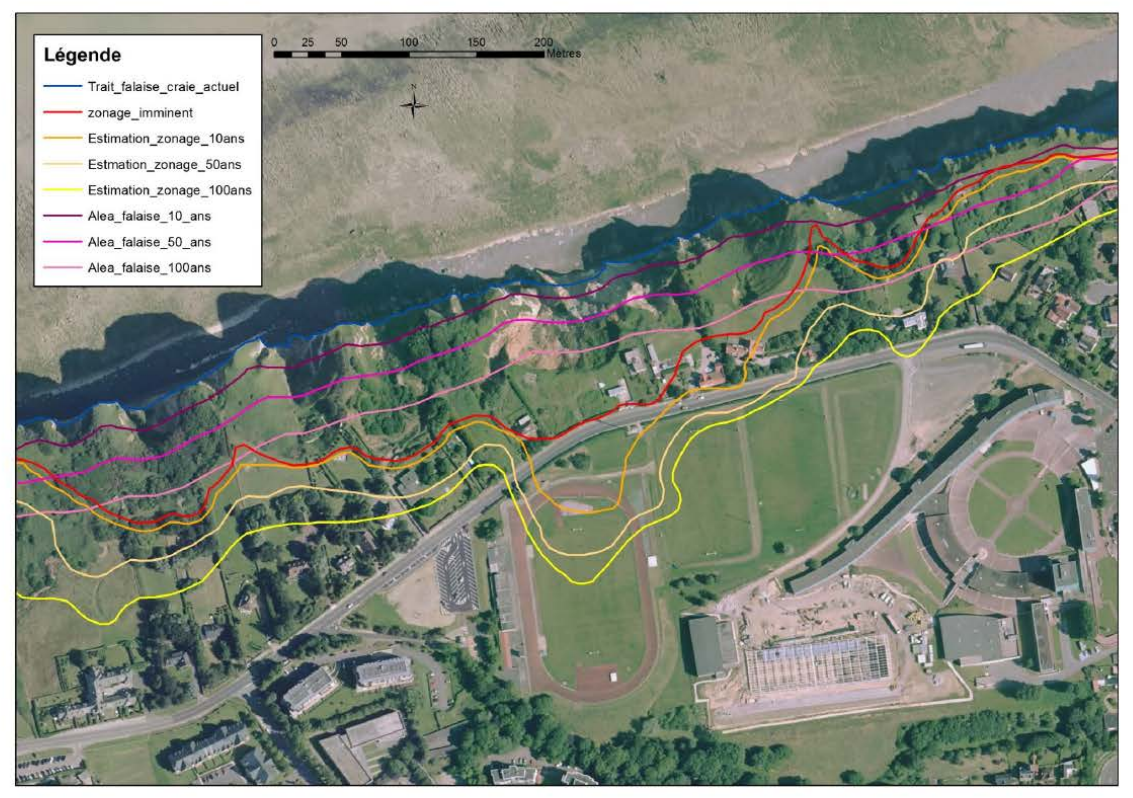

*Panet et al., 2015, BRGM*

Document 6.d : carte des anomalies gravimétriques de la zone étudiée à Dieppe. Les tons rouges indiquent les anomalies lourdes, marqueurs des "poches" de sables et d'argiles

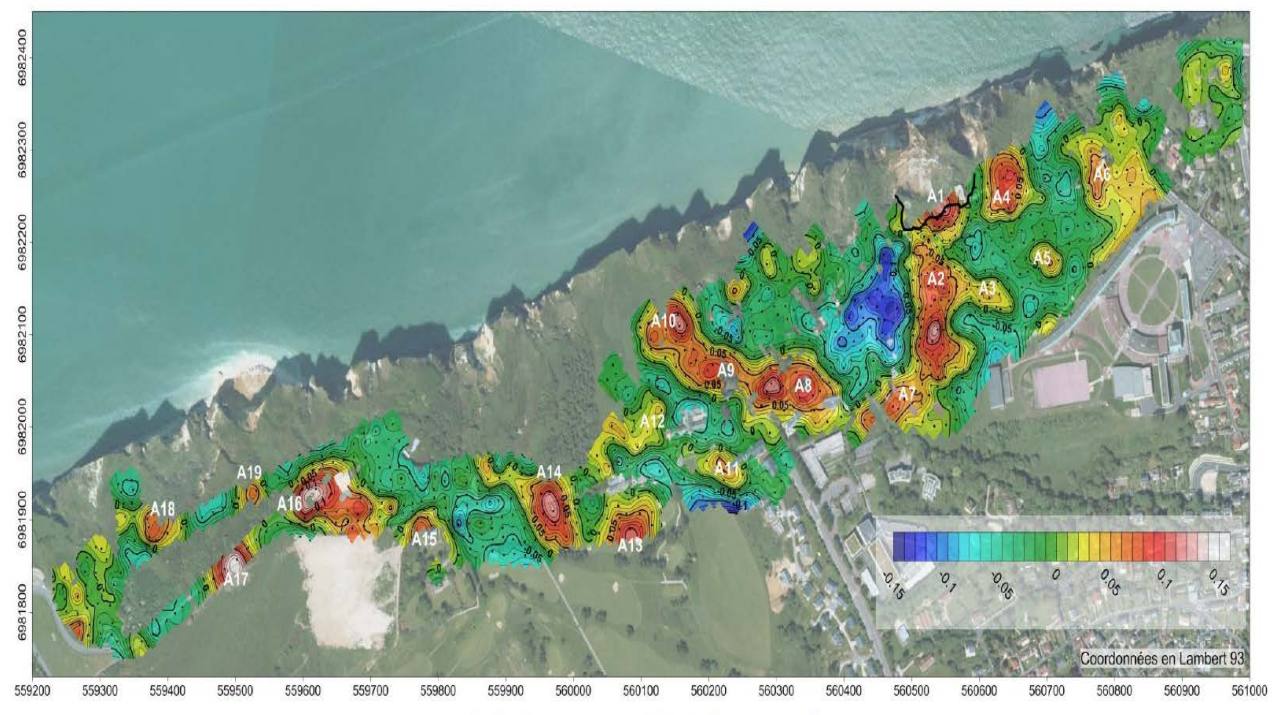

Illustration 60 : Anomalie résiduelle (mGal)

*PANNET ET AL., ENGINEERING GEOLOGY, 2015*

## Document 6.e : capture d'écran de l'application "remonter le temps"

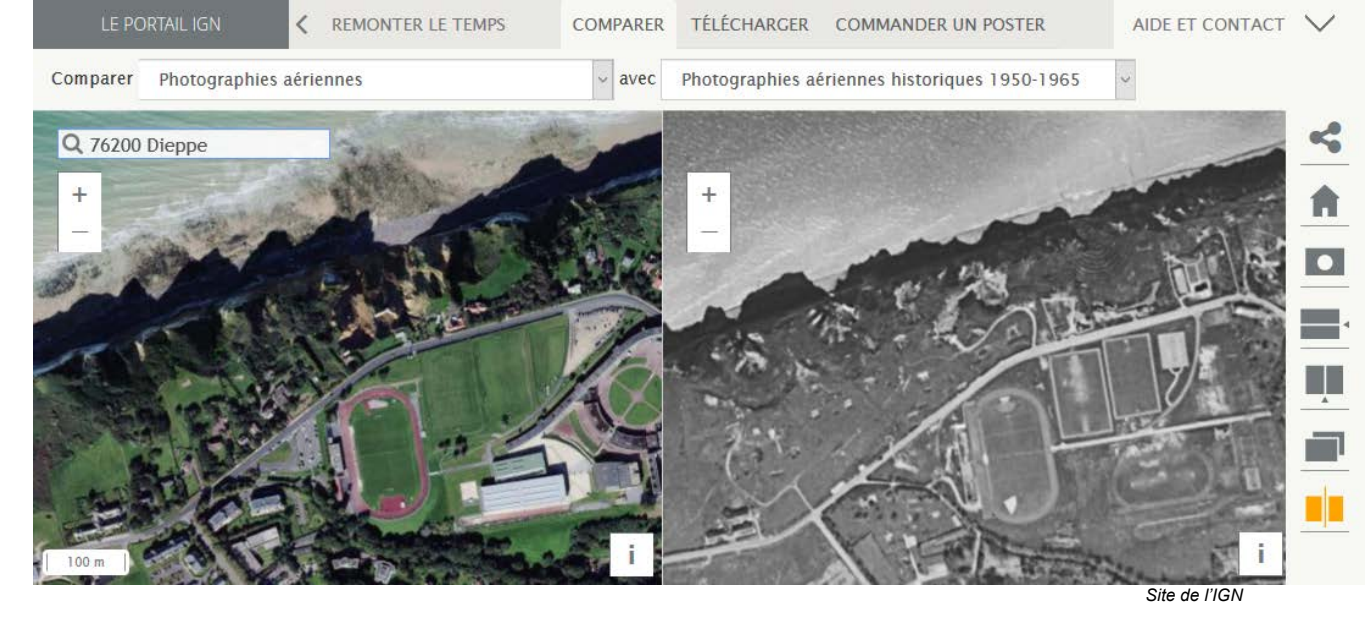

**Document 7 : le paysage karstique et sa formation** Document 7a : modèle de paysage karstique

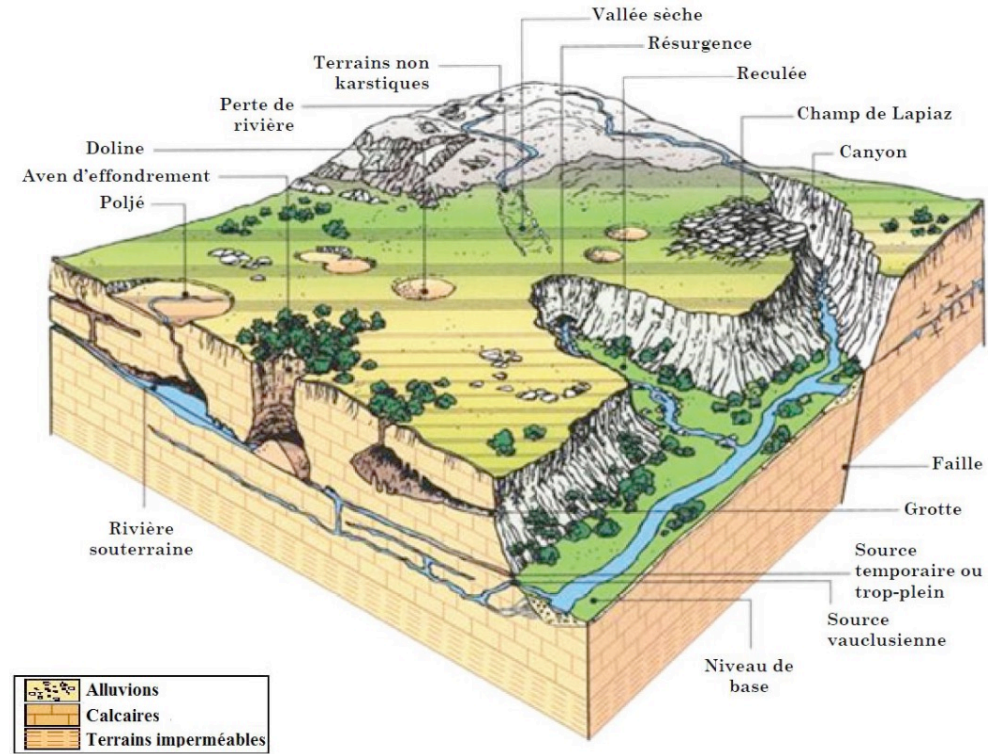

*Source : M. Bakalowicz, SDAGE Rhône - Méditerranée – Corse, 1999*

## Document 7b : mécanismes mis en jeu dans la formation d'un karst

Les mécanismes en jeu sont :

o la dissolution de la roche,

o l'écoulement souterrain, qui évacue au fur et à mesure les matières dissoutes. La dissolution des roches carbonatées (calcaire et dolomie) est un ensemble complexe de réactions mettant en jeu trois phases : solide (la roche, CaCO<sub>3</sub> ou CaMg( $CO<sub>3</sub>$ ), liquide (l'eau et ses substances en solution), gazeuse (le CO<sub>2</sub> produit dans les sols). Il s'agit des réactions se produisant entre l'eau et l'air (dissolution ou évasion du CO<sub>2</sub>), entre l'eau et la roche (dissociation des minéraux carbonatés) et à l'intérieur de la solution (combinaison des différents ions entre eux). Équation de la dissolution du  $CO<sub>2</sub>$  dans l'eau :

$$
CO_2 + H_2O \leftarrow H_2CO_2
$$

$$
CO2 + H2O \leftrightharpoons H2CO3.
$$
  
H<sub>2</sub>CO<sub>3</sub>  $\leftrightharpoons$  H<sup>+</sup> + HCO<sub>3</sub>

Équation de la dissolution de la calcite (CaCO<sub>3</sub>) :

 $CaCO<sub>3</sub> + H<sub>2</sub>O + CO<sub>2</sub> \leftrightharpoons Ca<sup>2+</sup> + 2 HCO<sub>3</sub>$ .

Comme ces réactions ne sont pas immédiates, et se déroulent à des vitesses différentes, la dissolution de la roche se produit soit en surface, soit plus ou moins en profondeur, selon que l'eau circule lentement ou plus ou moins vite. Quand une fissure est élargie par la dissolution, le débit qui la traverse augmente aux dépens des fissures voisines ; elle prend alors de plus en plus d'importance et devient progressivement un conduit. Toutes les fissures voisines cessent de s'élargir, puisque toute l'eau passe par le conduit.

*D'après Planet-Terre, « Karst et érosion karstique », Michel Bakalowick, 2003*

# **Document 8 : durée de vie d'espèces minérales soumises à la dissolution)**

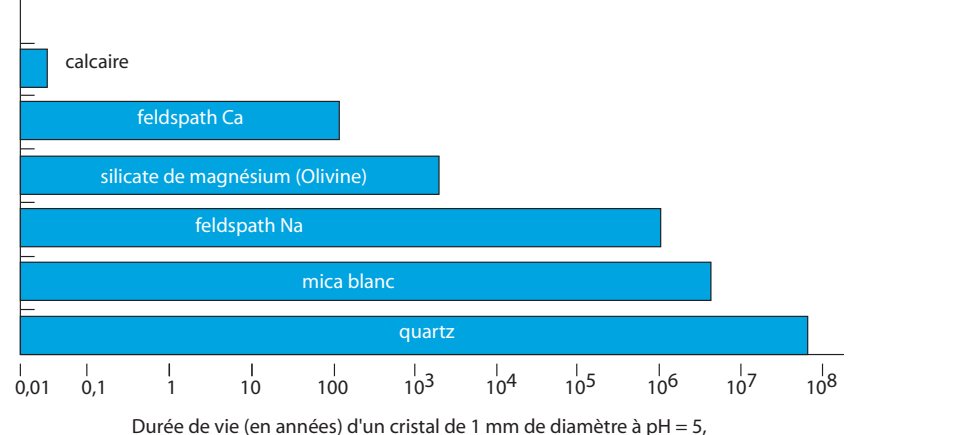

en solution diluée, selon les estimations des taux de dissolution expérimentaux.

 *D'après J. Gaillardet*

# **Document 9 : taux d'ablation des sols**

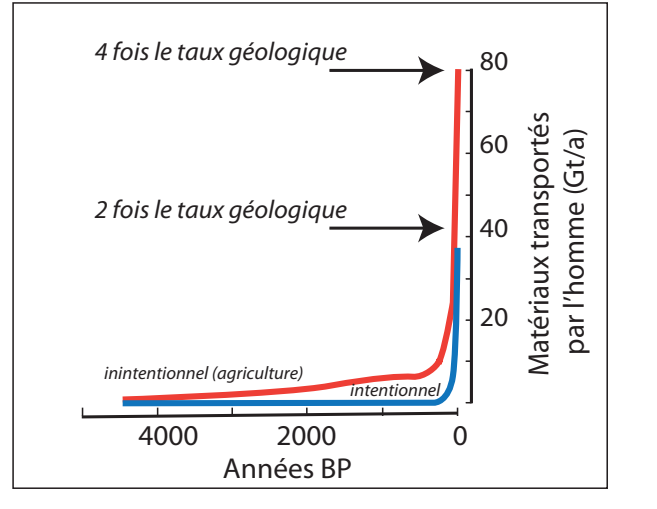

*D'après J. Gaillardet*

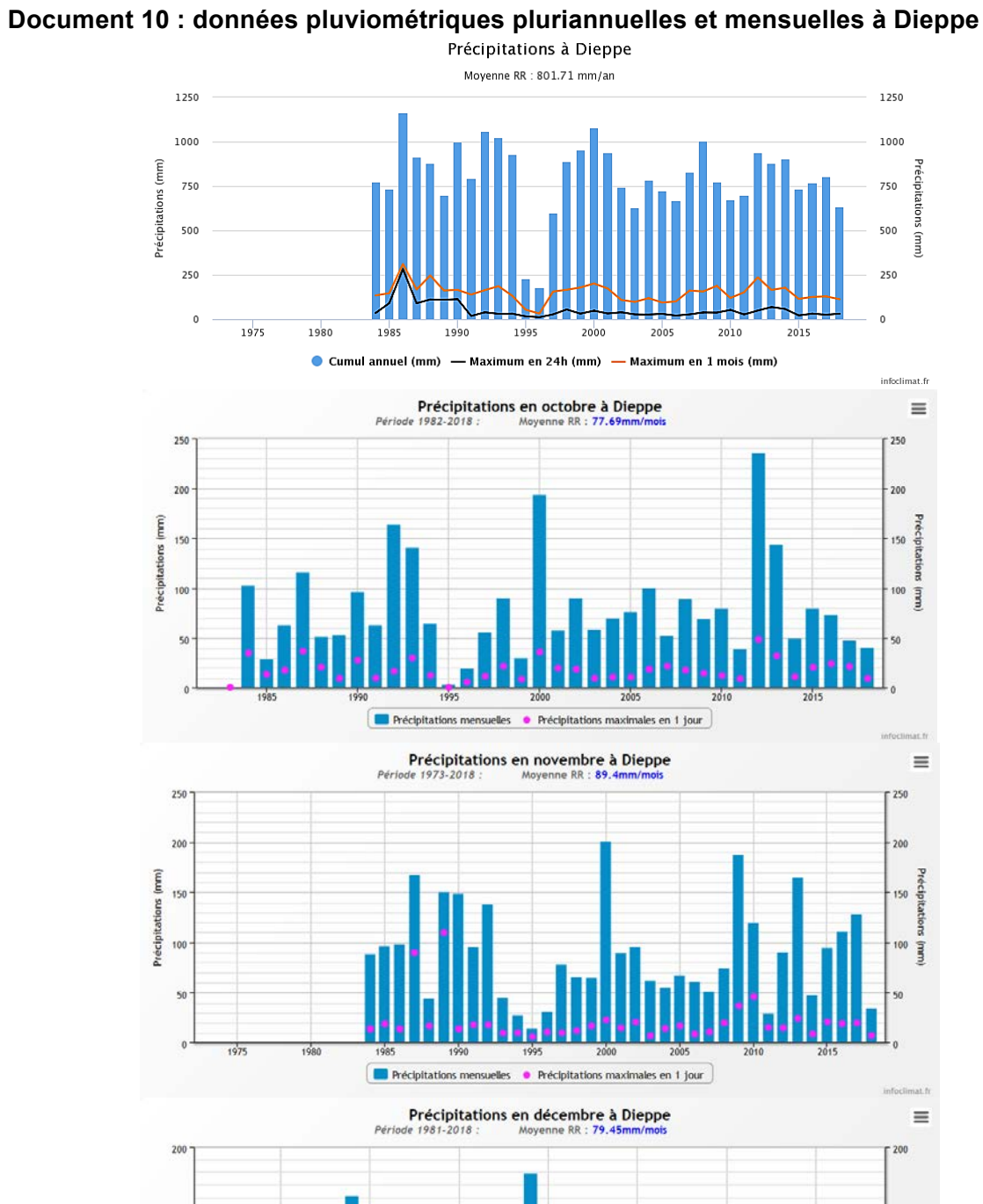

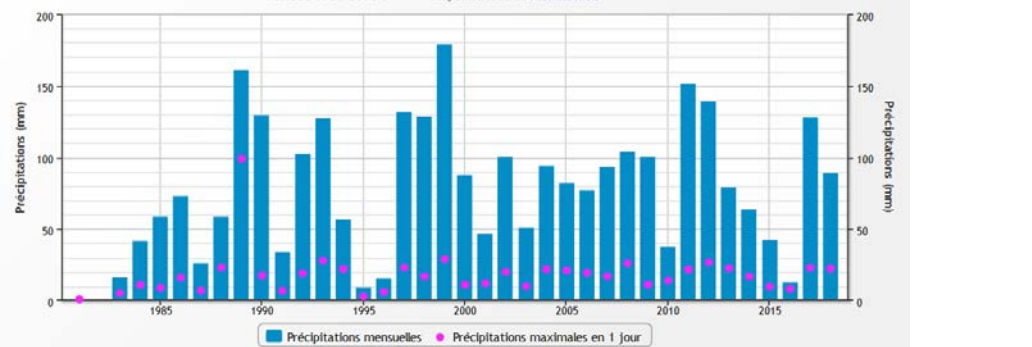

D'après infoclimat.fr

# **Document 11 : extraits du rapport du GIEC "Climate change 2014, Part B Regional aspects"**

Document 11a : évolution prévisionnelle des pluies fortes (Europe) en fonction des scénarios modélisés

(a) DJF seasonal changes in heavy precipitation (%), 2071-2100 compared to 1971-2000

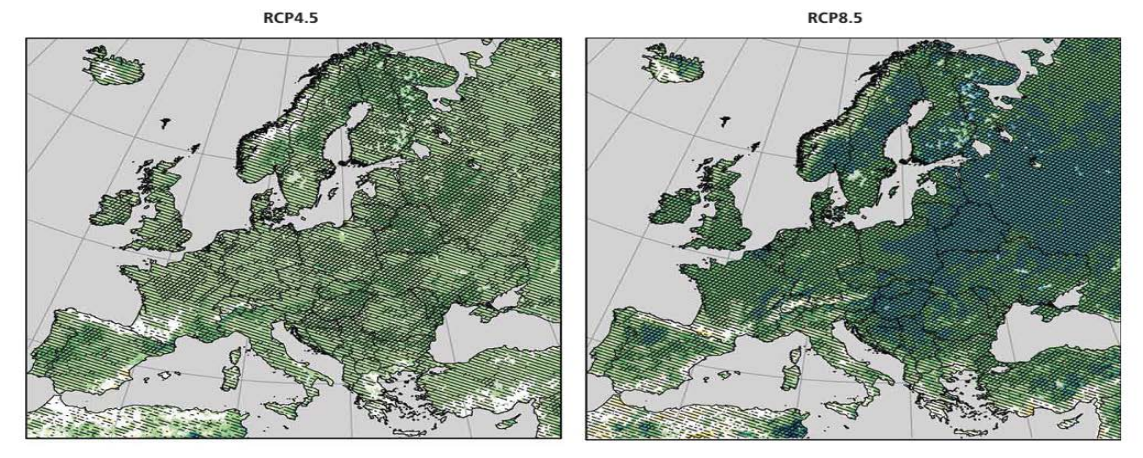

(b) JJA seasonal changes in heavy precipitation (%), 2071-2100 compared to 1971-2000

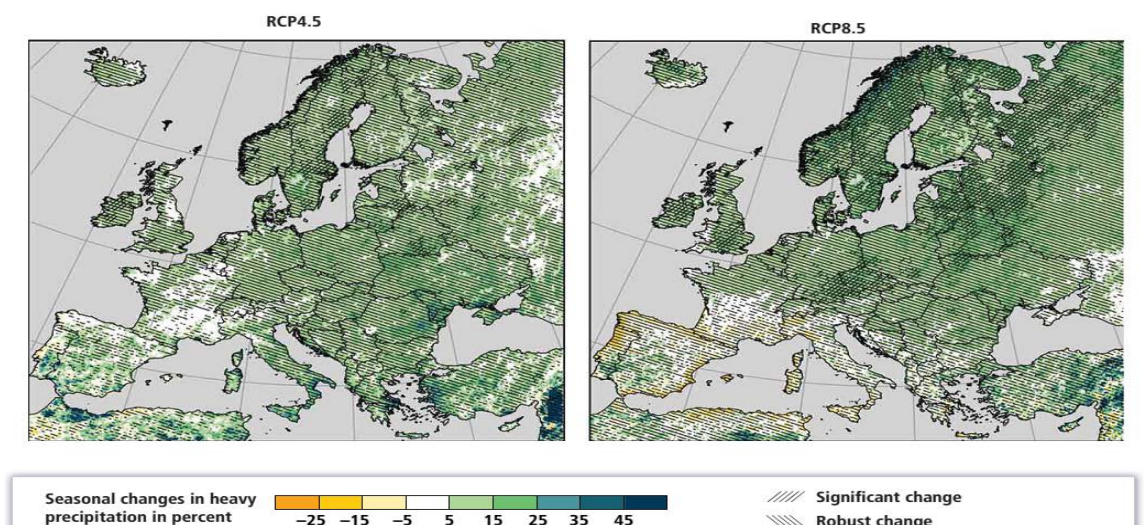

 $-25 -15$ 25 35 45 15 **Robust change** Figure 23-2  $\vert$  (a) and (b): Projected seasonal changes in heavy precipitation defined as the 95th percentile of daily precipitation (only days with precipitation >1 mm day<sup>-1</sup> are considered) for the period 2071–2100 co

simulations compiled within the Coordinated Downscaling Experiment – European Domain (EURO-CORDEX) initiative. Adapted from Jacob et al., 2013.

#### Document 11b : scénarios de référence (RCP) définis dans le rapport du GIEC "Climate change 2014, Part B Regional aspects"

Les profils représentatifs d'évolution de concentration (RCP : representative concentration pathway) sont des scénarios de référence de l'évolution du forçage radiatif sur la période 2006-<br>2300.

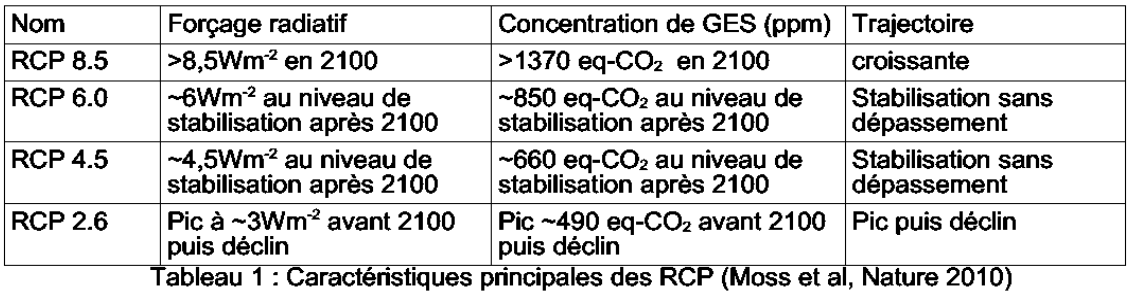

Le forçage radiatif, exprimé en W/m<sup>2</sup>, est le changement du bilan radiatif (rayonnement<br>descendant moins rayonnement montant) au sommet de la troposphère (10 à 16 km d'altitude),<br>dû à un changement d'un des facteurs d'év effet de serre. La valeur pour 2011 est de 2,84 W/m<sup>2</sup>

# **Document 12 : le réseau d'observation du littoral normand et picard**

Le ROLNP (réseau d'observation du littoral normand et picard) propose de nombreuses données scientifiques en lien avec 3 thématiques (dynamique côtière, risques naturels en milieu littoral, la biodiversité comme marqueur de la dynamique des milieux littoraux). Parmi les ressources proposées, on trouve : -des documents thématiques

-Un SIG intitulé Dynamique et risques côtiers

#### Document 12.a : exemple de données thématiques

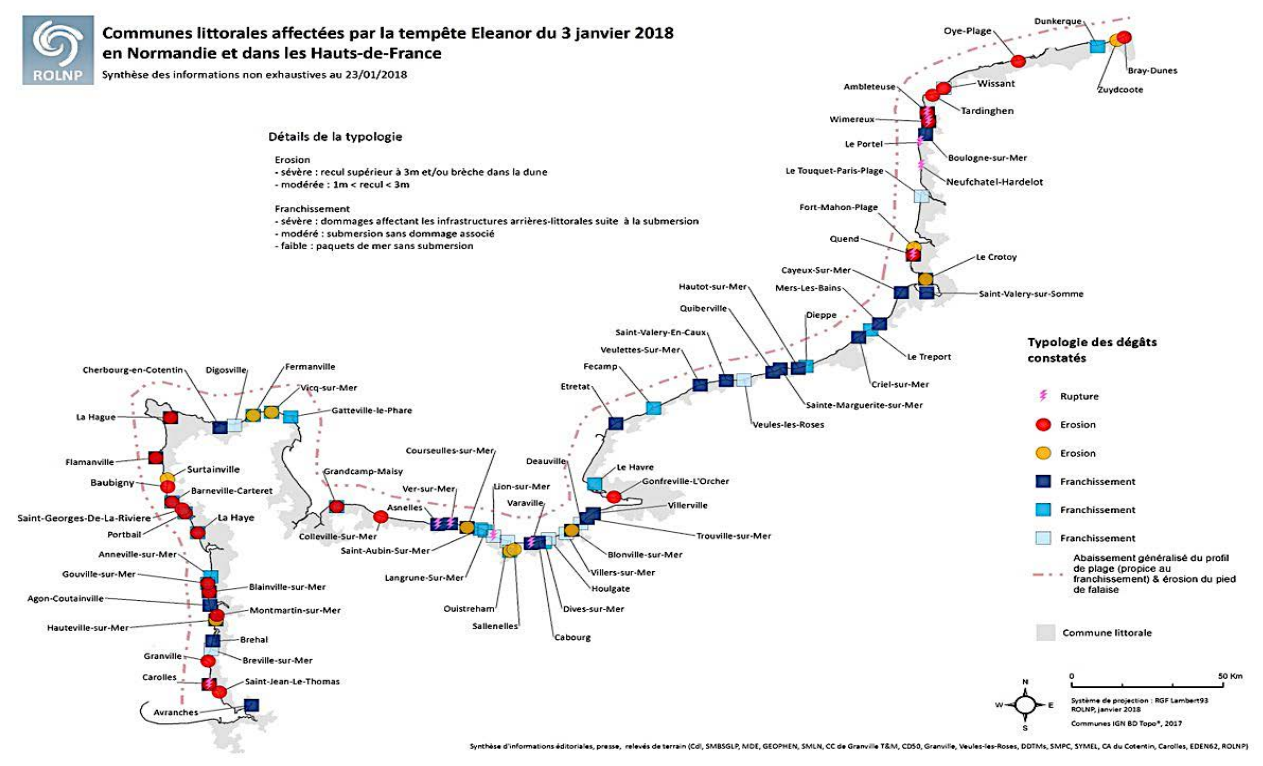

Document 12.b : plan du SIG proposé sur le site du ROLNP

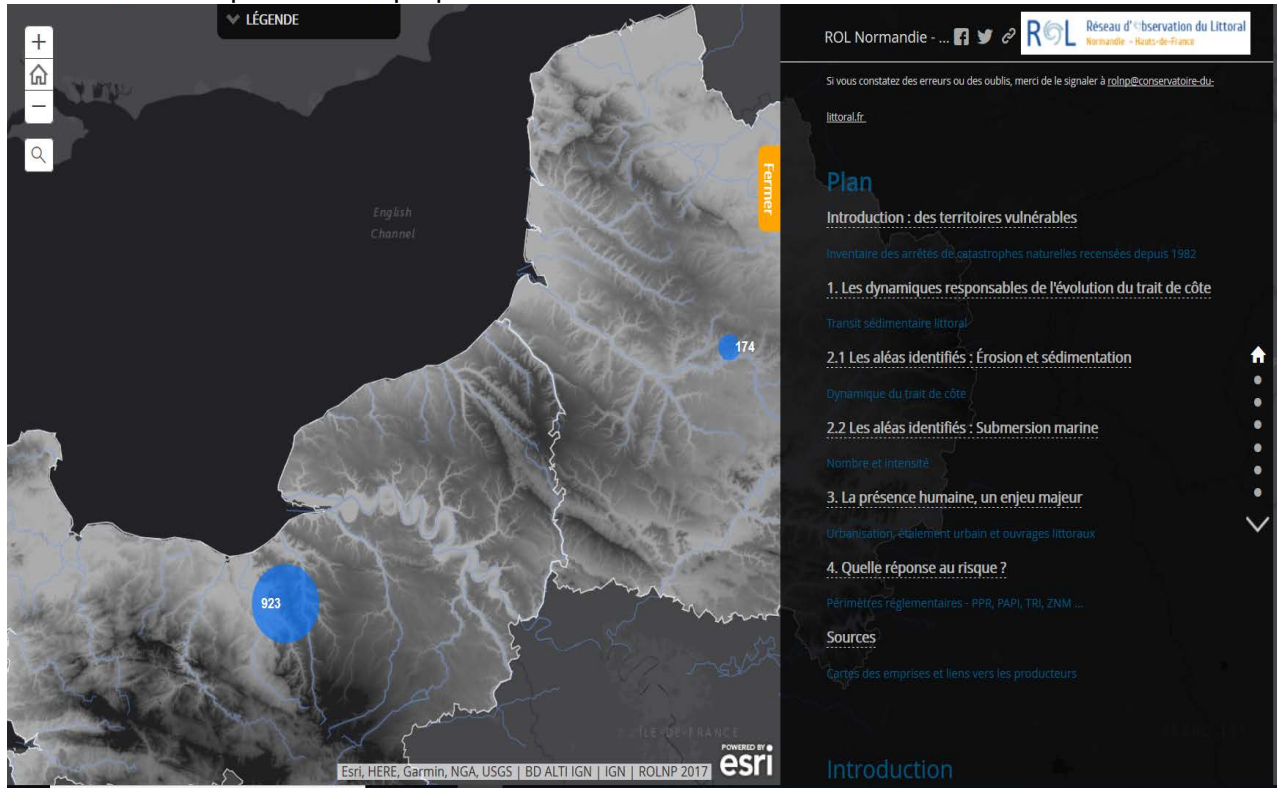

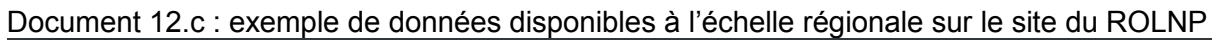

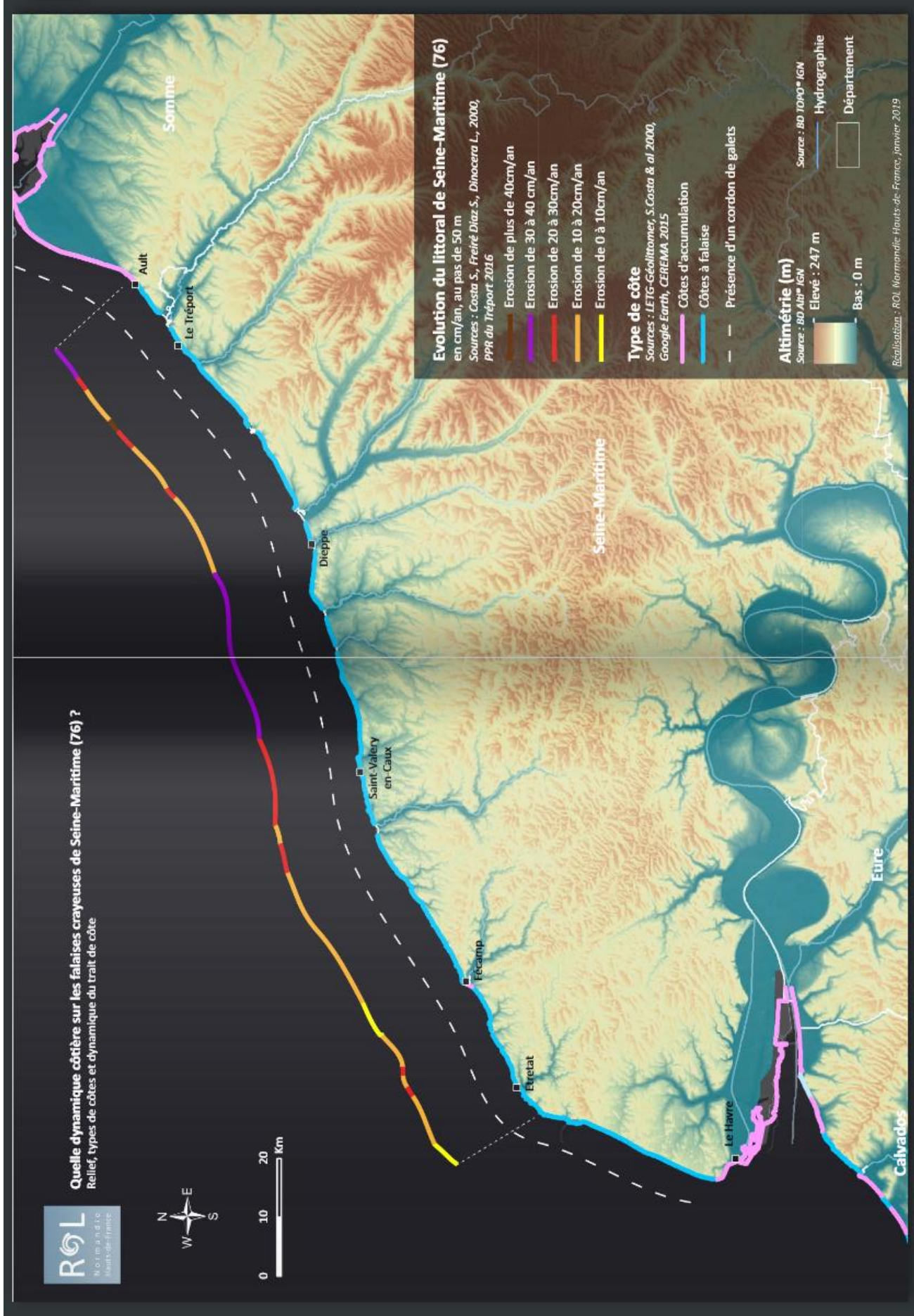

**Document 13 : extraits d'argumentations d'élèves de secondeELEVE 1** BOLNP se tronge car il dit que la viterse d'inssion de 30 à 40 cm le d

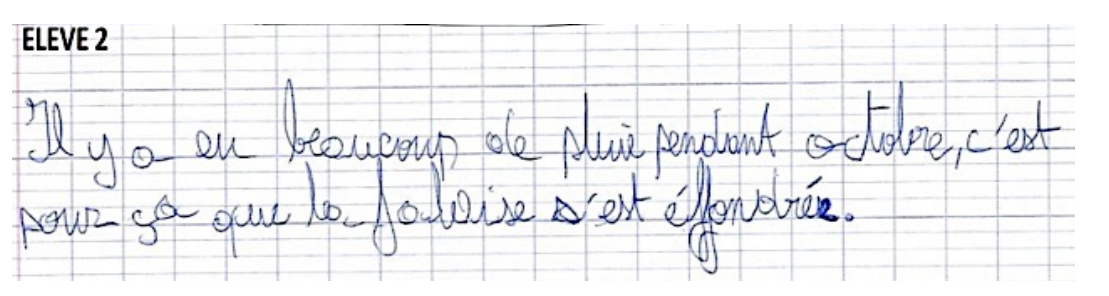

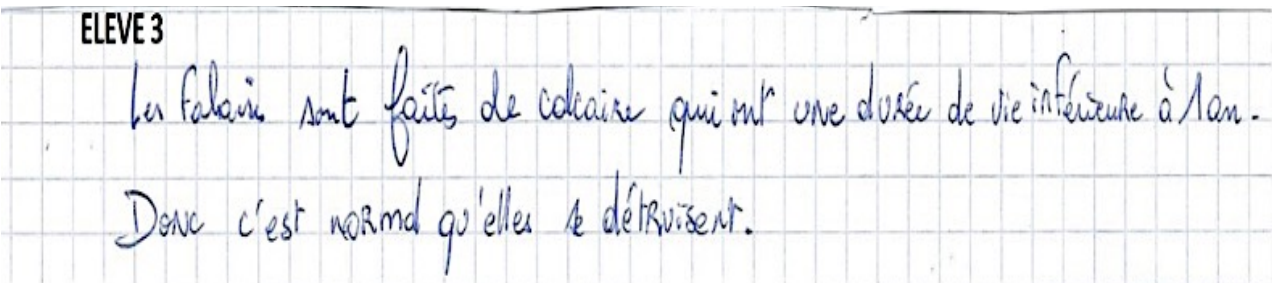

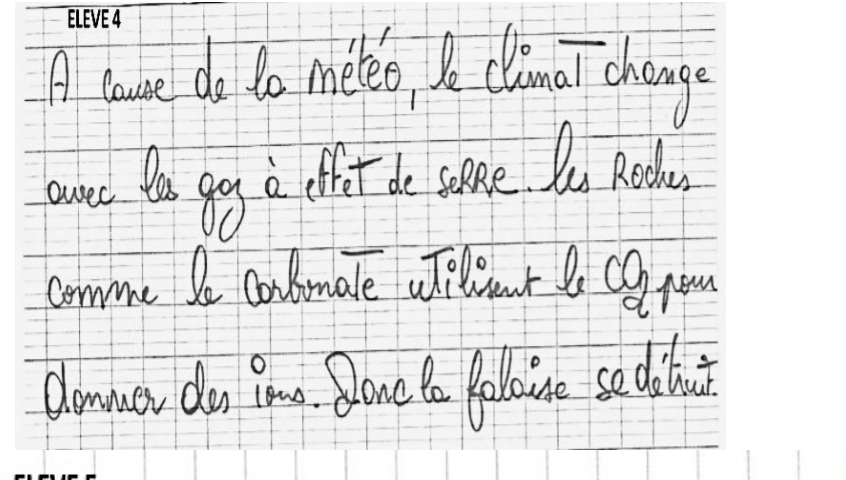

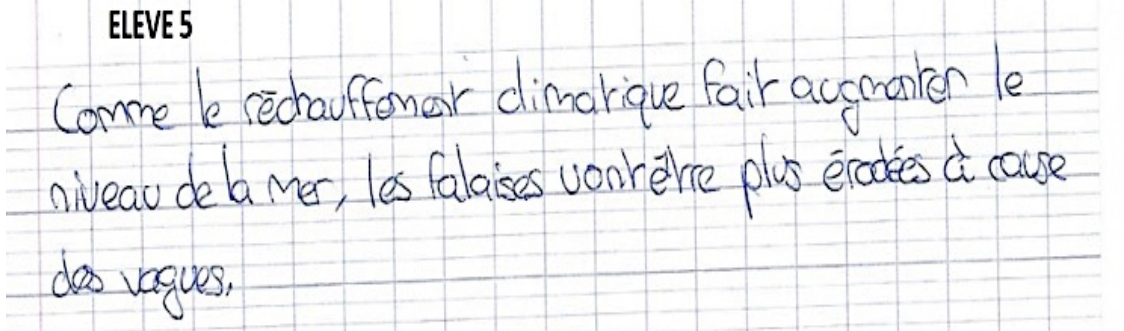